*Т.Р. Змызгова*  (Курганский государственный университет; e-mail: tanja\_z@pochta.ru)

## **НОВЫЙ МЕТОД ФИЛЬТРАЦИИ ИЗОБРАЖЕНИЙ РЕАКЦИЙ ДАТЧИКОВ ДЕФОРМАЦИЙ**

*Разработан новый метод компьютерной обработки изображений реакций датчиков деформаций для экспериментальных исследований поверхностных повреждений деталей машин. Материал может быть полезен при решении проблем техносферной безопасности. Ключевые слова: датчик деформации, фильтрация.* 

## *T.R. Zmyzgova* **THE NEW METHOD OF THE FILTRATION OF IMAGE OF REACTIONS OF GAUGE'S INDICATIONS**

*Developed of new method of computer processing of image of reactions of gauges indications for the experimental research of superficial damage of machine parts. The material can be useful in solving problems technosphere safety.* 

*Key words: gauges indications, filtration.* 

Одним из перспективных направлений оценки нагруженности и ресурса различных деталей и металлоконструкций машин в процессе конструкторскотехнологической доработки является использование методик, основанных на обработке информации, полученной при помощи *датчиков деформации интегрального типа (ДДИТ)*, которые представляют собой новые средства экспериментального исследования. В зависимости от решаемых задач ДДИТ могут быть использованы как для оценки характера распределения напряжений (деформаций) на поверхности деталей машин, так и для прогнозирования ресурса их эксплуатации [1].

Оценка реакции ДДИТ, которые подвергаются действию циклически меняющейся нагрузки в условиях известного напряжённо-деформированного состояния, с точки зрения накопления *пластических деформаций*, может выполняться разными методами: по моменту появления первых "тёмных пятен", по первым зёрнам изменённой структуры деталей, на основе измерения микротвёрдости датчика, с помощью оригинальных оптических средств измерения отражающей способности поверхности датчика, на основе количественной оценки микроструктуры деталей, на основе анализа изображений (фотографий) реакции ДДИТ. Учитывая интенсивное развитие и интеграцию информационных и компьютерных технологий в научные исследования, можно утверждать, что развитие методов компьютерной обработки изображений реакции ДДИТ представляет собой новое направление, которое позволит существенно расширить область применения ДДИТ, обеспечить достоверность методов диагностики усталости деталей машин, однозначность идентификации выявленных параметров.

При разработке методов автоматизированной обработки и идентификации изображений реакции ЛЛИТ, нужно искать способы эффективной формализации изображений. Это необходимо для того, чтобы иметь возможность работать с представлениями, отражающими семантику изображения, то есть информацию, заключённую в его внутренней структуре и структуре внешних связей с изменениями, происходящими в материале исследуемой детали в месте наклейки датчика.

Весь процесс обработки и идентификации изображений реакции ДДИТ, включая построение формального описания, можно рассматривать как реализацию некоторой системы преобразований, которые определены на классах эквивалентности, представляющих комплексы, допустимых изображений. Таким образом, работа по обработке изображений должна проводиться с иерархией их формальных описаний, то есть в процессе распознавания необходимо использовать модели изображения, относящиеся к разным морфологическим уровням. В сущности, это должны быть многоуровневые модели, которые позволяют выбирать и изменять в процессе решения необходимую степень подробности описания изображения реакции ДДИТ для его идентификации. Основная проблема, возникающая при фильтрации изображений реакции ДДИТ, состоит в удалении шумов различной природы, не допуская при этом "размытия" и искажения деталей, подчас несущих важную информацию. Разработанный для этих целей метод маркировочной фильтрации успешно может быть использован для решения этой задачи.

Маркировочная фильтрация представляет собой эвристический метод обработки, её алгоритм не является математическим решением строго сформулированной задачи. Так же, как и в методах масочной фильтрации, при применении этого фильтра происходит последовательная обработка каждой точки изображения, а для оценки используется некоторая окрестность (окно или апер-Typa).

Маркировочный фильтр относится к числу комбинированных фильтров и представляет собой комплекс следующих последовательно выполняемых преобразований:

• предварительная фильтрация изображения при помощи энтропийного фильтра. Назначение этого фильтра состоит в снижении уровня высокочастотных помех, сглаживании "неинформативных" деталей изображения реакции ДДИТ, а также частичная компенсация неравномерности основного фона изображений реакции ДДИТ;

• бинаризация изображения с целью повышения детальности объектов и выявления отдельных участков, представляющих собой главную информативную ценность;

• фильтрация случайных отклонений для удаления мелкозернистого аддитивного шума и пустот;

 сегментация объектов изображения на основе специально разработанного алгоритма маркировки. Цель этого этапа – окончательное устранение помех на основе их автоматического выделения и последующего удаления как объектов с нежелательными параметрами, особенности которых будут рассмотрены далее.

Следует отметить, что характерной особенностью используемых для этого преобразования изображений является то, что преобразования не связаны с изменением общей геометрии изображения и поэтому могут быть выполнены в рамках локальных операций.

Рассмотрим более подробно перечисленные преобразования. Предварительная обработка изображений реакции ДДИТ в рамках алгоритма маркировочной фильтрации основана на первоначальном применении энтропийного фильтра, большие потенциальные возможности которого обусловлены свойством его локальной адаптации к характеристикам обрабатываемого изображения [2]. Размер апертуры фильтра принадлежит к числу параметров, оптимизируемых в процессе анализа эффективности работы этого алгоритма. В отличие от линейных алгоритмов, где необходима информация о спектральных характеристиках шума, энтропийный фильтр, как и все нелинейные алгоритмы, опирается на априорные данные о полезном сигнале, то есть задача выбора размера окна может быть решена без априорных данных.

Реальные изображения реакции ДДИТ не являются стационарными: они содержат как монотонные области, так и изображения перепада (рис. 1), поэтому на практике очень трудно подобрать оптимальные размеры апертуры фильтра.

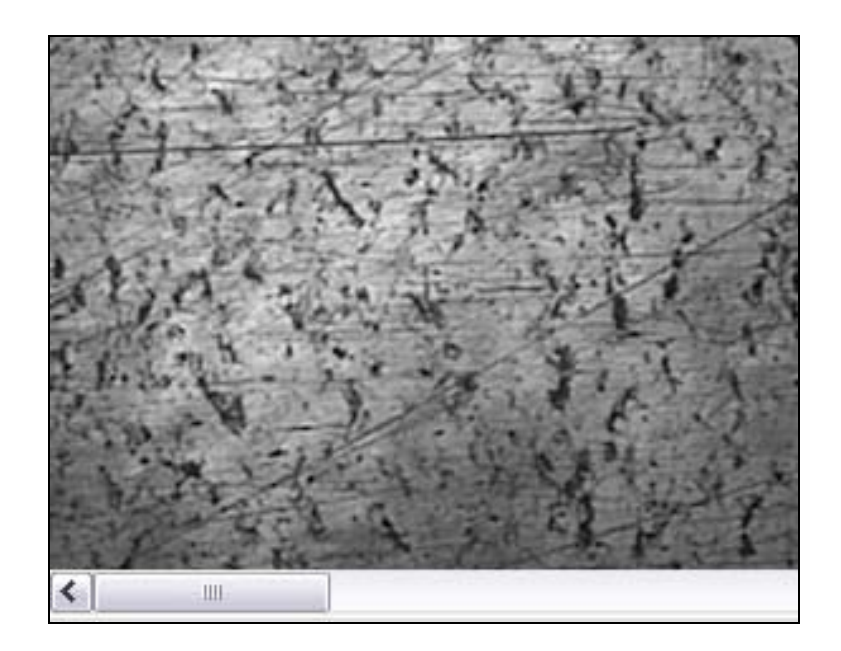

**Рис. 1.** Изображение реакции ДДИТ

В подобных ситуациях качество обработки можно улучшить, если использовать апертуру с большими размерами в монотонных областях обрабатываемого изображения и апертуру с малыми размерами вблизи областей перепада. Это объясняется тем, что при малом размере апертуры лучше сохраняются "контрастные" детали изображения, но при этом шум сглаживается в малой степени, то есть если импульсная помеха не является точечной, а покрывает локальную область, то она может быть подавлена, поскольку размер этой локальной области будет меньше, чем половина размера апертуры фильтра. Поэтому для подавления импульсных помех, искажающих локальные участки изображения, следует увеличивать размеры апертуры фильтра.

Следует также учитывать, что при малом размере апертуры операции усреднения подвергается меньшее число значений, что обеспечивает лучшее сохранение контрастных деталей. Но при этом шум будет сглажен в малой степени. При большом размере апертуры наблюдается обратная картина – сглаживание шума будет происходить лучше, но при этом возможна "потеря" некоторых контрастных деталей в исходном сигнале. Таким образом, качество обработки изображения можно улучшить путём выбора наиболее подходящих размеров апертуры, что предусмотрено при реализации алгоритма маркировочной фильтрации в одном из блоков разработанного программного комплекса на основе диалогового ввода пользователем подходящего размера апертуры фильтра.

При решении задачи выбора оптимального размера апертуры фильтра были рассмотрены каузальная (*а*), некаузальная (*б*) и полукаузальная (*в*) фильтрация изображений (рис. 2). Понятие каузальности (причинноследственной зависимости) определяется соотношением координат текущей точки и точек, входящих в окрестность.

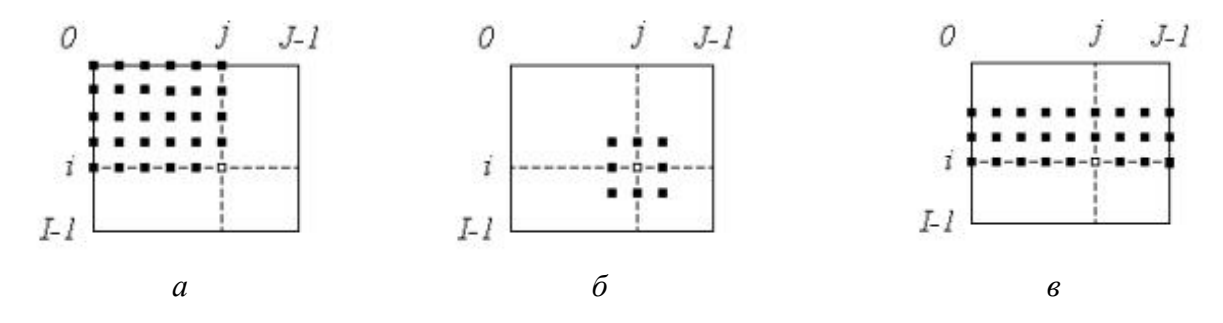

**Рис. 2.** Типы апертуры фильтра

Хороших результатов фильтрации удалось достичь при использовании некаузального принципа, поскольку этот принцип основан на применении абсолютно всех исходных данных при обработке каждого пиксела. При этом двумерный характер окна позволяет выполнять, по существу, двумерную фильтрацию, поскольку для оценки используются данные как из текущих, так и из соседних строк и столбцов.

Для повышения эффективности энтропийной фильтрации критерий определения "шумового" пиксела следует привести к виду: если  $p_k > c/n$ , то пиксел является "шумовым". Здесь

$$
p_i = \Delta_i / S, \quad S = \sum_{i=0}^{n-1} \Delta_i ,
$$

где  $\Delta_i = |\overline{b} - b_i|$ ;

*bi* – значение яркости пиксела;

 $\sum$  $\overline{a}$ =  $=\frac{1}{2}\sum_{1}^{n-1}$ 0 1 *n i bi n*  $b = \sum b_i$  – среднее значение яркости;

*n* – количество пикселов, входящих в апертуру фильтра;

*с* – пороговый коэффициент, влияющий на чувствительность критерия.

Наилучшие экспериментальные результаты для достаточно широкого диапазона исследуемых изображений были получены при значениях порогового коэффициента *c* = 1,5...2,0.

При исследовании эффективности методов бинарного квантования был сделан вывод о том, что гистограмму изображения можно непосредственно использовать для улучшения качества или рационального кодирования, поскольку наличие резких "провалов" во внутренней её части свидетельствует о неэффективном применении допустимых уровней квантования исследуемого изображения реакции ДДИТ. Для устранения этих ситуаций можно использовать процедуры оценивания и последующего выравнивания гистограмм. Тем не менее, применительно к изображениям реакции ДДИТ рассматриваемый вид обработки нельзя применять ко всем изображениям без разбора, поскольку выравнивание гистограммы часто является причиной ухудшения качества изображений. Для некоторых изображений с целью обнаружения информативных объектов требуется различать близкие уровни серого тона. Тогда выравнивание гистограммы можно применить для расширения диапазона яркостей, встречающихся в исследуемой области изображения.

Наличие у гистограммы двух пиков не является общим признаком всех изучаемых изображений реакции ДДИТ. Кроме того, они отличаются наличием специфических особенностей, которые, главным образом, характеризуются наличием на них различного вида шумов. Учитывая чувствительность созданного фильтра к специфике распространения шума на изображениях и к его структуре, возникла настоятельная необходимость модификации фильтра на этапе бинарного квантования, которая выражается в приспособлении изложенных выше преобразований к особенностям исследуемых изображений. Наибольшей эффективности можно достичь при бинаризации по гистограммному порогу, если анализ гистограммы определил её двухмодальную форму. При отсутствии бимодальности на гистограмме нужно найти такую точку, от которой до начала гистограммы сосредоточено примерно 40 % элементов исходного изображения. Значение этой точки принимается в качестве порога бинарного преобразования.

Учитывая, что изображения реакции ДДИТ характеризуются большой вариабельностью геометрических и оптических характеристик, широким диапазоном различных шумов, иногда при бинарном квантовании имеет смысл учитывать распределение ошибки на изображении, которое позволит улучшить вид деталей изображения, так как при этом информация, содержащаяся в изображении, не теряется. Распределение ошибки всегда происходит вниз и вправо. В методе, разработанном Флойдом и Стейнбергом, эта ошибка распределяется на окружающие пикселы, в частности, 3/8 ошибки распределяется вправо, 3/8 – вниз и 1/4 – по диагонали [4]. Учёт этого факта при компьютерной реализации алгоритма на этапе бинарного квантования позволяет улучшить общее качество фильтрации.

Кроме учёта распределения ошибки существует и другой метод улучшения визуального разрешения изображений реакции ДДИТ – метод возбуждения [4]. Для этого в изображение реакции ДДИТ вводится случайная ошибка, которая добавляется к интенсивности каждого пиксела до её сравнения с выбранной пороговой величиной. Добавление совершенно произвольной ошибки, как показали компьютерные тестирования, не приводит к оптимальному результату при обработке изображений ДДИТ. Тем не менее, можно подобрать оптимальные аддитивные матрицы ошибки, минимизирующие эффекты проявления искажений и помех на изображениях. Матрица ошибки добавляется к изображению в соответствии с расположением клеток на шахматной доске. Это так называемый метод упорядоченного возбуждения. В работе [4] предложено использование рекуррентного соотношения для матриц возбуждения больших размерностей  $(n \ge 4)$  следующего вида:

$$
D_n = \begin{pmatrix} 4D_{n/2} & 4D_{n/2} + U_{n/2} \\ 4D_{n/2} + 3U_{n/2} & 4D_{n/2} + U_{n/2} \end{pmatrix}, \qquad U_n = \begin{pmatrix} 1 & 1 & \cdots & 1 \\ 1 & & & \\ \vdots & & & \\ 1 & & & \end{pmatrix}.
$$

Например, матрица возбуждения 4×4 имеет вид:

$$
D_4 = \begin{pmatrix} 0 & 8 & 2 & 10 \\ 12 & 4 & 14 & 6 \\ 3 & 11 & 1 & 9 \\ 15 & 7 & 13 & 5 \end{pmatrix}.
$$

Очевидно, что из матрицы возбуждения  $D_n$  можно породить  $n^2$  интенсивностей. Применение алгоритма упорядоченного возбуждения с матрицей размера  $4 \times 4$  или  $8 \times 8$  при обработке изображений реакции ДДИТ позволяет достичь хороших результатов устранения высокочастотных помех. Особенно эффективным оказалось использование матрицы размера  $8\times8$ , которая позволяет ввести дополнительно 64 уровня цветовой интенсивности.

Следующий этап преобразований изображений реакции ДДИТ предполагает ослабление действия помех при помощи фильтрации случайных отклонений и заполнения пустот. Случайные отклонения имеются на изображениях реакции ДДИТ в виде небольших изолированных групп точек, образующих "фон", незначительных выступов и впадин по границе объектов - так называемая "бахрома". К случайным отклонениям можно относятся также и пустоты внутри объектов изображения. В предельном случае, когда размер пустоты совпадает с шириной объекта, возникает разрыв, который также желательно устранить.

Методы устранения этих помех на изображениях относятся к методам логического сглаживания или логического усреднения. Они основаны на том, что элементы изображения, которые находятся в пределах рассматриваемой окрестности, могут трактоваться как булевы или логические переменные. Тогда результирующая величина функции яркости в данной точке может быть определена любой булевой функцией этих переменных. Поскольку после выполнения предыдущих преобразований изображение реакции ДДИТ приведено к бинарному виду, его можно описать некоторой матрицей  $F = \{f_{ii}\}\$ ,  $i = \overline{1,m}$ ,  $j = \overline{1,n}$ , элементы которой могут принимать значения 0 или 1, где 0 соответствует фону, а 1 - элементам изображения.

Фильтрация случайных отклонений представляет собой коррекцию объектов изображения путем стирания шума в виде "бахромы" сверху, слева, снизу и справа от объектов. Эта процедура осуществляется на основе постепенного удаления концевых точек каждого объекта.

Лля удобства математического описания процедуры удаления верхних концевых точек обозначим элементы 8-связной окрестности элемента, как указано на рис. 2.

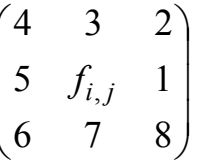

## Рис. 2. Обозначение элементов 8-связной окрестности пиксела

Особенность процедуры удаления концевых точек каждого связного объекта бинарного изображения состоит в том, что она допускает одновременное стирание верхних, левых, нижних и правых концевых точек и сводится к однократному сканированию изображения с выполнением над каждым его элементом общего преобразования:

 $f_{\mathfrak{a},\mathfrak{n},\mathfrak{n},\mathfrak{n}}=f_{ij}\oplus f_{ij}[\vec{1}\wedge\vec{2}\wedge\vec{3}\wedge\vec{4}\wedge\vec{5}\quad(\vec{6}\vee7)\vee3\wedge4\wedge5\wedge6\wedge7\quad(\vec{8}\vee1)\vee\vec{5}\wedge$  $\overline{\wedge 6} \wedge \overline{7} \wedge \overline{8} \wedge \overline{1}$   $(\overline{2} \vee 3) \vee \overline{7} \wedge \overline{8} \wedge \overline{1} \wedge \overline{2} \wedge \overline{3}$   $(\overline{4} \vee 5)$  =  $f_{ii} (1 \vee 2 \vee 3 \vee 4 \vee 5 \vee 6 \wedge \overline{7}) \wedge$  $\wedge$   $(3 \vee 4 \vee 5 \vee 6 \vee 7 \vee 8 \wedge 1)$   $\wedge$   $(5 \vee 6 \vee 7 \vee 8 \vee 1 \vee 2 \wedge 3)$   $\wedge$   $(7 \vee 8 \vee 1 \vee 2 \vee 3 \vee 4 \wedge 5)$ 

Преимущество процедур логического сглаживания заключается в том. что они позволяют задавать более сложные условия, в соответствии с которыми меняется текущее значение пиксела. Можно построить различные булевы операторы, предназначенные специально для устранения такого вида помех.

Установлено, что данное преобразование может привести к разрушению полезной информации, поэтому сначала следует осуществить процесс заполнения пустот. Как показали эксперименты, хорошие результаты при заполнении пустот на изображениях реакции ДДИТ даёт следующее преобразование: яркость пиксела полагается равной 0 (чёрный цвет), если чёрными являются хотя бы 5 из 8 окружающих символов. Реализация процедуры фильтрации случайных отклонений выполняется итеративно путем последовательных просмотров изображения с добавлением символов, заполняющих пустоты.

Последний этап преобразований подразумевает структуризацию изображения на основе применения алгоритма маркировки, которую можно интерпретировать как рациональное и эффективное графическое описание экспериментальных данных [5]. Применение маркировки приводит к тому, что исходное бинарное изображение преобразуется в изображение, на котором элементы каждой компоненты получают значение, равное её порядковому номеру. Очевидно, что этот этап обработки является весьма существенным в условиях наличия на изображении нескольких объектов исследования одновременно. Таким образом, указанный алгоритм позволяет "пересчитать" компоненты изображения, присвоив каждому объекту свой неповторяющийся порядковый номер. Изображение сегментируется на отдельные компоненты по принципу их связности и затем может использоваться для оценки параметров каждой компоненты отдельно. Маркировку изображения можно выполнять с помощью как параллельных локальных, так и последовательных операций. Последовательные операции дают больший выигрыш в скорости обработки для компьютерной реализации.

Описанный комбинаторный принцип структуризации изображения ДДИТ дает возможность проводить сопоставительный анализ между отдельными объектами, что является необходимым условием организации диалогового режима при создании интерактивной системы обработки данных. Окончательный итог работы фильтра приведён на рис. 3, где указаны некоторые геометрические характеристики объектов изображения. Программа, основанная на применении данного алгоритма, реализована в среде программирования Visual C++. Здесь наглядно иллюстрируется главная особенность метода, которая состоит в том, что он хорошо сохраняет основную топологическую, морфологическую и структурную информацию, имеющуюся на изображении.

Экспериментальные исследования подтвердили, что предлагаемый метод даёт возможность решать задачи не только улучшения визуального качества изображений, но и реализовывать как высокочастотную, так и низкочастотную фильтрацию с помощью применения различных функций преобразования локальных контрастов. Кроме того, он позволяет анализировать с единых позиций различные вычислительные схемы обработки графических изображений реакции ДДИТ, исследуя свойства подобных преобразований и ограничения их применения.

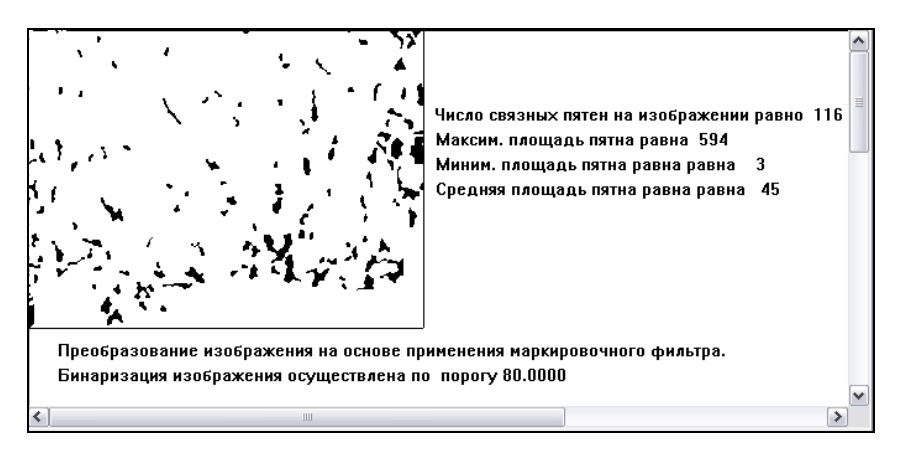

**Рис. 3.** Бинарное изображение реакции ДДИТ

Важной особенностью разработанного метода является то, что он обладает важным свойством локальной адаптации к характеристикам обрабатываемого изображения, что позволяет расширить поле признакового пространства и, как следствие, повысить достоверность последующего распознавания и классификации изображений реакции ДДИТ. Наличие этих модификаций позволяет найти разумный компромисс в известном противоречии между степенью фильтрации шума и сохранением информативных деталей обрабатываемого изображения.

Разработанный метод имеет большие потенциальные возможности для использования при препарировании и автоматическом распознавании изображений реакции ДДИТ, в частности, для точной идентификации таких важных признаков объектов, как форма, размер, особенности контура и др., что важно при решении многих задач технической диагностики и контроля деталей машин и их конструкций.

## **Литература**

1. *Сызранцев В.Н., Голофаст С.Л.* Измерение циклических деформаций и прогнозирование долговечности деталей по показаниям датчиков деформаций интегрального типа. Новосибирск: Наука, 2004. 206 с.

2. *Сызранцев В.Н., Змызгова Т.Р.* Компьютерная обработка показаний датчиков деформаций интегрального типа // Мат-ры 2-й Междун. науч.-техн. конфю "Новые информационные технологии в нефтегазовой отрасли". Тюмень: ТюмГНГУ, 2006. С. 126-129.

3. *Змызгова Т.Р., Сызранцев В.Н.* Алгоритмы бинарного квантования цифровых изображений реакции датчиков деформаций интегрального типа // "Современные методы изучения пластов и скважин при решении задач разработки нефтяных и газовых месторождений". Вып. 1. Сборник трудов кафедры "Разработка и эксплуатация газовых и газоконденсатных месторождений". Тюмень: ТюмГНГУ, 2004. С. 214-220.

4. *Роджерс Д., Адамс А.* Математические основы машинной графики: Пер. с англ. М.: Машиностроение, 1980. 240 с.

5. *Змызгова Т.Р.* Алгоритм сегментации цифровых бинарных изображений // Аспирант и соискатель. Вып. 2. М.: "Спутник +", 2005. С. 159-162.